# [By OnlineInterviewQuestions.com](https://www.onlineinterviewquestions.com/)

# [Java Interview Questions asked in Citibank for fresher](https://www.onlineinterviewquestions.com/java-interview-questions-asked-in-citibank/)s

Q1. [What methods would you overwrite in java.lang.object clas](https://www.onlineinterviewquestions.com/what-methods-would-you-overwrite-in-java-lang-object-class/)s

# Q2. [Explain Multi-Threading in Java?](https://www.onlineinterviewquestions.com/explain-multi-threading-in-java/)

It is a process in java through which multiple threads can be executed simultaneously. A thread can be explai as a lightweight sub-process, it is the smallest unit of processing. Both multiprocessing and multithreading are done to achieve multitasking in java. The reason why most of the developers use multithreading over multiprocessing is that the threads use a shared memory area. Because they don't allocate a separate area in memory and they save a lot of space in the memory because of that.

# Q3. [Explain the internal working of a hash map?](https://www.onlineinterviewquestions.com/explain-the-internal-working-of-a-hash-map/)

In Java, A HashMap is a map used to store mappings or links of key-value pairs that works on the hashing principle. It is considered as a data structure that allows us to store objects and retrieve it in constant time O(1).

# Q4. [What is difference overloading and overriding?](https://www.onlineinterviewquestions.com/what-is-difference-overloading-and-overriding/)

Differences between overloading and overriding

Overloading Overriding Overloading is performed at compilation time. Overriding is performed at runtime Overloading is also called static binding. Overriding is also called dynamic binding. Overloading is done within the class. Coverriding occurs in between two classe relationship. It is an example of compile-time polymorphism. It is an example of run time polymorphis Overloading Example:

class ExampleClass{ static int sum(int a,int b){return a+b;} static int sum(int a,int b,int c){return  $a+b+c$ ;} }

Overriding Example:

class Animal{ void eat(){System.out.println("eating...") } class Dog extends Animal{ void eat(){System.out.println("eating b }

Q5. [How to traverse data in a linked list in forward and backward direction, write the](https://www.onlineinterviewquestions.com/how-to-traverse-data-in-a-linked-list-in-forward-and-backward-direction-write-the-algorithm/)  [algorithm.](https://www.onlineinterviewquestions.com/how-to-traverse-data-in-a-linked-list-in-forward-and-backward-direction-write-the-algorithm/)

# Q6. [What is difference between equals and ==](https://www.onlineinterviewquestions.com/what-is-difference-between-equals-and/)?

The difference between equals and  $==$  are as follows:

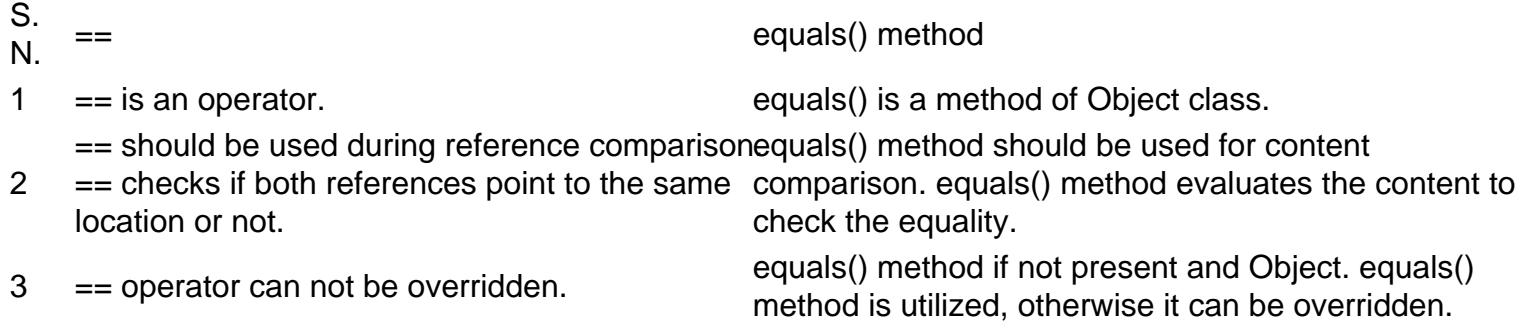

# Q7. [When should you use StringBuilder class in a program](https://www.onlineinterviewquestions.com/when-should-you-use-stringbuilder-class-in-a-program/)?

Java StringBuilder class is designed to be used as a drop-in replacement for StringBuffer. It is also used in places where the string buffer was being used by a single thread.

Q8. [How to update value using threads. Write code](https://www.onlineinterviewquestions.com/how-to-update-value-using-threads-write-code/)?

Q9. [Explain what is Transient variable in java?](https://www.onlineinterviewquestions.com/explain-what-is-transient-variable-in-java/)

The Transient variable is a modifier that is used in the process of serialization. If the developer doesn't want to store the value of a particular variable in a file at the time of serialization then they use the Transient keyword. JVM ignores the original value of the variable and saves the default value of that variable data type when it comes across the Transient keyword. It also plays an important role to meet security constraints.

# Q10. [What is the Executor Design pattern?](https://www.onlineinterviewquestions.com/what-is-the-executor-design-pattern/)

Executor Design patterncan be defined as a particular type of design pattern that serves the purpose of decoupling the execution of a task from the real task taken by the user with the help of executors. Executors a specially designed to provide factory methods. These methods can be further used in the creation of ThreadPools of worker threads. It decouples the submission of a command from the execution of that very command.

#### Q11. [How to compare the top two records using SQL](https://www.onlineinterviewquestions.com/how-to-compare-the-top-two-records-using-sql/)?

The SQL, to compare the top two records is as follows:

SELECT DISTINCT A.id FROM newtable A INNER JOIN newtable  $B ON A.id = B.id$ **WHERE**  A.valB = B.valB AND A.val $C = B$ .val $C$ 

#### Q12. [What is a thread pool in Java and why is it used](https://www.onlineinterviewquestions.com/what-is-a-thread-pool-in-java-and-why-is-it-used/)?

The thread pool in Java is actually a reusable pool of Threads. You can say that it contains a group of worker threads that are waiting for the new job to be granted. Thread pool is preferably used because active threads consume system resources, when JVM creates too many threads at the same time, the traffic exists.

#### Q13. [What is thread safety? How do you achieve it](https://www.onlineinterviewquestions.com/what-is-thread-safety-how-do-you-achieve-it/)?

Thread Safety refers to the way in which different threads can access the same resources without exposing erroneous behavior or producing unpredictable results.

Some different ways to achieve thread-safety are as follows.

Stateless Implementations

- Immutable Implementations
- Thread-Local Fields
- Synchronized Collections
- Concurrent Collections
- Atomic Objects
- Synchronized Methods
- Synchronized Statements
- Other Objects as a Lock
- Volatile Fields
- Reentrant Locks
- Caveats
- Read/Write Locks

# Q14. [Explain the difference between HashSet and Hashmap](https://www.onlineinterviewquestions.com/explain-the-difference-between-hashset-and-hashmap/)?

Difference between HashSet and HashMap are given below:

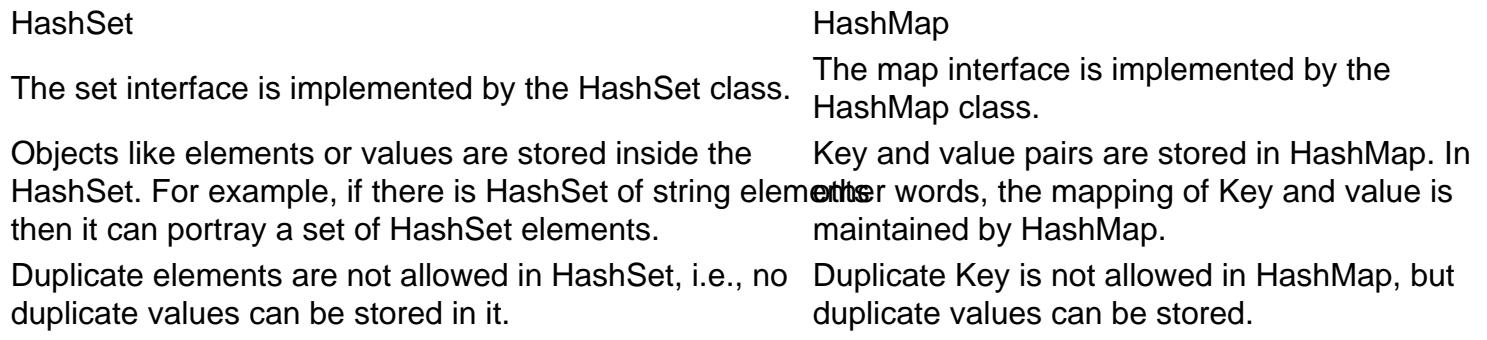

# Q15. [What is the difference between Future and Callable interface in Java](https://www.onlineinterviewquestions.com/what-is-the-difference-between-future-and-callable-interface-in-java/)?

The Callable interface defines a task that returns a result and may throw an exception. It is declared in java.u concurrent package. The Future interface represents the value returned from an asynchronous computation.

Q16. [What is an externalizable interface?](https://www.onlineinterviewquestions.com/what-is-an-externalizable-interface/)

The externalizable interfaceis a special type of interface that enables the user to define personalized rules and mechanisms for the purpose of serialization. Users can create their own contracts as well as protocols for serialization. This gives the power of deciding what to store and what not to store in the stream. Here, the use has to mention what they can put in the program as fields and variables explicitly.

Q17. [Design an LRU cache in Java](https://www.onlineinterviewquestions.com/design-an-lru-cache-in-java/).

Design a Least recently used cache implementation in java should have the below properties.

Bounded size It should have a bounded size to take care of memory limits.

Fast accessit should be able to fetch or update entries faster.

Evict least recently used entry Cache should evict least recently used entry if capacity is reached.

# Q18. [What is a ConcurrentHashMap?](https://www.onlineinterviewquestions.com/what-is-a-concurrenthashmap/)

The enhancement of HashMap in Java is known as ConcurrentHashMap. Both of the Java classes have lots similarities but ConcurrentHashMap works more effectively during runtime when you are trying to modify. One can also say that it is an alternative to HashMap in Java 1.5. It provides more safety and security in a multithreaded environment along with better performance. Unlike HashMap it doesn't lock the whole map instead it goes with a portion of the map. You can operate multiple threads without any complication on a sing object. The Default level of concurrency in it is 16 and as per the concurrency level, there is a division of obje into segments.

Q19. [Can the double-checked locking fail on a single processor syste](https://www.onlineinterviewquestions.com/can-the-double-checked-locking-fail-on-a-single-processor-system/)m?

Q20. [How do you design microservices](https://www.onlineinterviewquestions.com/how-do-you-design-microservices/)?

#### Q21. [Explain Autoboxing in Java?](https://www.onlineinterviewquestions.com/explain-autoboxing-in-java/)

Autoboxing is the automatic conversion that the Java compiler makes between the primitive types and their corresponding object wrapper classes. For example, converting an int to an Integer, a double to a Double, an on. If the conversion goes the other way, this is called unboxing.

Here is the simplest example of autoboxing:

Character  $ch = 'a';$ 

Q22. [What are different types of database indexes](https://www.onlineinterviewquestions.com/what-are-different-types-of-database-indexes/)?

There are mainly three types of database indexes, they are:

- Clustered Indexing
- Non-Clustered or Secondary Indexing
- Multilevel Indexing

# Q23. [What is JavaFX?](https://www.onlineinterviewquestions.com/what-is-javafx/)

JavaFX is a platform upon which different desktop applications or software are created and delivered. It is als a rich Internet application in short RIAs running over many types of devices. JavaFX is designed to be a perfe replacement for Swing as the standard Graphics User Interface library for Java SE. Nevertheless, the two software platforms are part of the future. JavaFX supports Linux, Web browsers, macOS, desktop computers and Microsoft Windows. After the launching of JDK 11 in the year, 2018, this software platform is part of OpenJDK. The OpenJDK is open-source under the OpenJFX project.

PleaseVisiOnlineInterviewquestions.coto download more pdfs